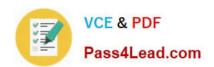

# 1Z0-884<sup>Q&As</sup>

Oracle Solaris Cluster 3.2 System Administrator Certified Professional Exam

## Pass Oracle 1Z0-884 Exam with 100% Guarantee

Free Download Real Questions & Answers **PDF** and **VCE** file from:

https://www.pass4lead.com/1Z0-884.html

100% Passing Guarantee 100% Money Back Assurance

Following Questions and Answers are all new published by Oracle
Official Exam Center

- Instant Download After Purchase
- 100% Money Back Guarantee
- 365 Days Free Update
- 800,000+ Satisfied Customers

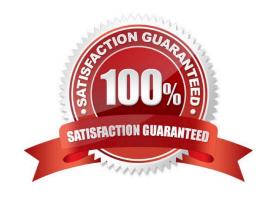

## https://www.pass4lead.com/1Z0-884.html

2022 Latest pass4lead 1Z0-884 PDF and VCE dumps Download

#### **QUESTION 1**

You want to create separate non-global zones on different nodes, and be able to fail over an application between the two zones. What would be the advantage of using the same zone name on different nodes?

- A. You can set up failover between non-global zones on different nodes only if those zones have the same name
- B. You can use the syntax -n node1,node2 -z zonename only if the zone has the same name on both nodes.
- C. The zones can get simultaneous access to data that is in a global file system only if they have the same name.
- D. If the zones have the same name, then you will be able to switch the resource group to the zone on a specific node by simply typing clrg switch -n nodename rgname

Correct Answer: B

#### **QUESTION 2**

How do you define Solaris Volume Manager volumes, when configuring your boot device?

- A. You always define the physical disk partition as a submirror, using the standard c#t#d#s#.
- B. You always define soft partitions, so that you can grow your root file system
- C. You always define your submirror using the DID device /dev/did/rdsk/d#, so that your volumes are usable in the cluster.
- D. You always make sure both submirrors are attached to the mirror before editing the /etc/vfstab file to mount the mirror devices.

Correct Answer: A

### **QUESTION 3**

Which two are true about Oracle10g RAC database instances in Sun Cluster 3.2? (Choose two.)

- A. The Oracle Cluster Ready Services (CRS) controls starts and stops of the RAC instances.
- B. In the Sun Cluster 3.2 environment, you disable Cluster Ready Services (CRS) and let the cluster resources start and stop the instances.
- C. You can create Sun Cluster 3.2 resources that can act as a proxy to Cluster Ready Services (CRS) for starting and stopping the RAC instances.
- D. You must create separate Sun Cluster 3.2 resources in separate resource groups for controlling the RAC database instance on each node.

Correct Answer: AC

## https://www.pass4lead.com/1Z0-884.html

2022 Latest pass4lead 1Z0-884 PDF and VCE dumps Download

#### **QUESTION 4**

Which are three reasons to disable automatic quorum device configuration in a two-node cluster? (Choose three.)

- A. You have a dual ported disk or LUN that is not capable of being a quorum device.
- B. You want to use a second internal drive for your quorum device.
- C. You want to use the quorum server as the quorum device.
- D. You want to use a NAS device as a quorum device.
- E. You want to use your boot device as your quorum device.

Correct Answer: ACD

#### **QUESTION 5**

As cluster administrator, you need to run an application that fails over between non-global zones, and you will have a LogicalHostname resource to control IP address failover between the zones. The application needs to be able to resolve the IP address in order to run properly.

Where do you need to include the /etc/hosts entry for the IP address, assuming you are using no other name service?

- A. In the non-global zones only.
- B. In the global zones only.
- C. In both the global zones and non-global zones.
- D. In the global file system.

Correct Answer: C

1Z0-884 Study Guide

1Z0-884 Exam Questions

1Z0-884 Braindumps

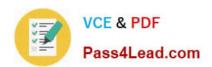

To Read the Whole Q&As, please purchase the Complete Version from Our website.

# Try our product!

100% Guaranteed Success

100% Money Back Guarantee

365 Days Free Update

**Instant Download After Purchase** 

24x7 Customer Support

Average 99.9% Success Rate

More than 800,000 Satisfied Customers Worldwide

Multi-Platform capabilities - Windows, Mac, Android, iPhone, iPod, iPad, Kindle

We provide exam PDF and VCE of Cisco, Microsoft, IBM, CompTIA, Oracle and other IT Certifications. You can view Vendor list of All Certification Exams offered:

https://www.pass4lead.com/allproducts

## **Need Help**

Please provide as much detail as possible so we can best assist you. To update a previously submitted ticket:

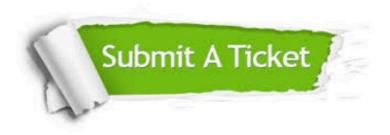

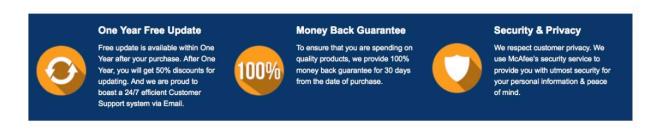

Any charges made through this site will appear as Global Simulators Limited.

All trademarks are the property of their respective owners.

Copyright © pass4lead, All Rights Reserved.